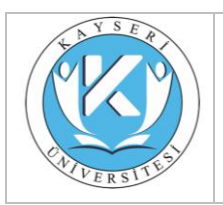

#### **T.C. Kayseri Üniversitesi Siber Guvenlik Uygulama ve Arastirma Merkezi Müdürlüğü**

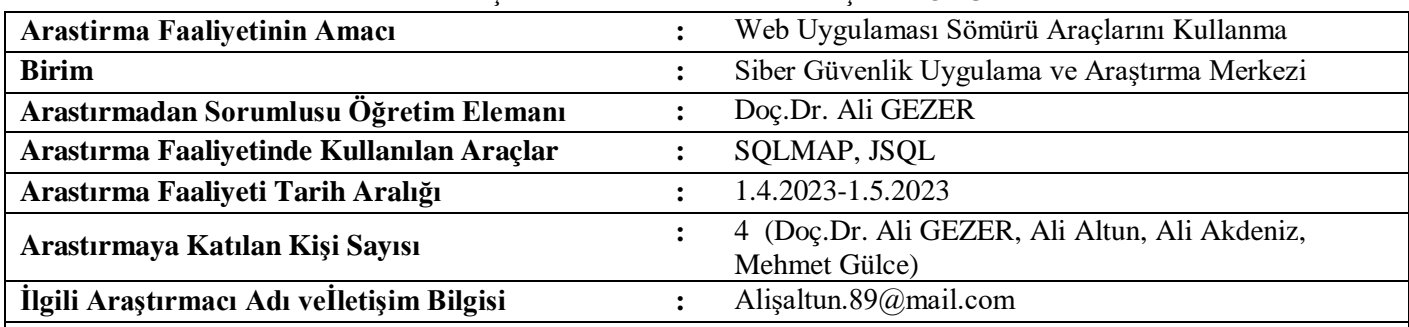

#### ARAŞTIRMA FAALİYETİSONUÇ RAPORU

#### **Genel Bilgilendirme ve Değerlendirme**

### **SqlInjection**

SQL Nedir?

Veri tabanı alt yapısına sahip sistemlerde verileri yönetmek ve tasarlamak için kullanılan bir dildir.

#### **Sqlİnjection nedir ve nasıl yapılır?**

SQL injection web uygulamalarının sql sorularına sqlkamutları enjekte edilmesidir.Web tarayıcımızın adres çubuğunda yazdığımız herşey arka planda bir sql sorgusu çalıştırmakta bu sorguların sql komutları eklenerek manipüle ederek Sqlinjection saldırısı gerçekleşmektedir.

#### **SqlInjection Uygulaması**

Hedef sitemizin adres çubuğuna " ' " ekliyoruz bu sayede veri tabanı kullanıp kullanmadığını öğreniyoruz site bize syntx hatası verdi

" http://testphp.vulnweb.com/listproducts.php?cat=1 '"

Şimdi " ' " yerine bize her zaman doğru sonuç döndürecek olan " or 1=1 " ekliyoruz .

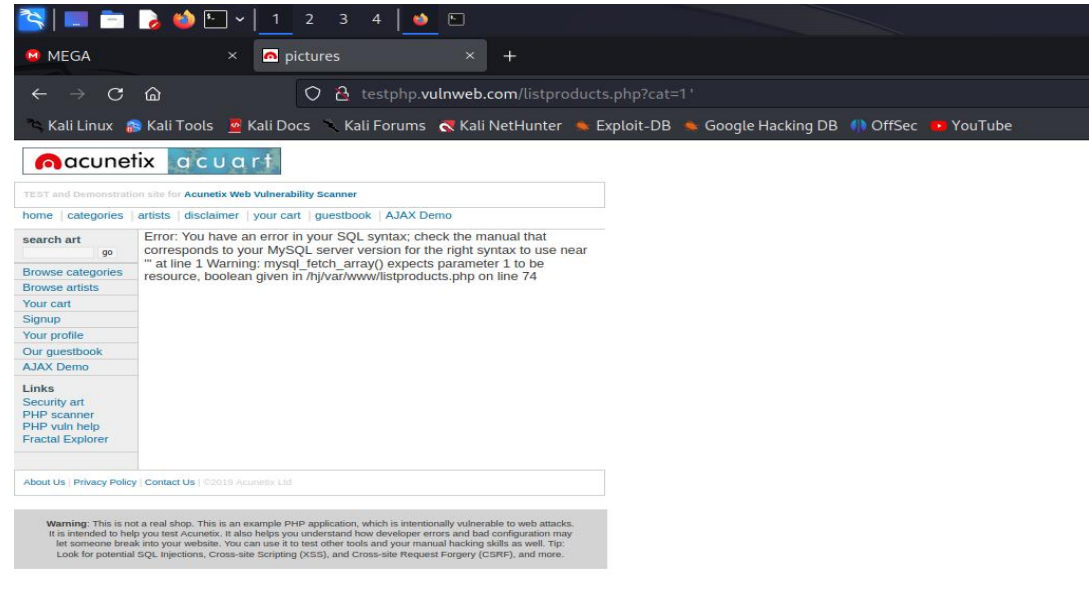

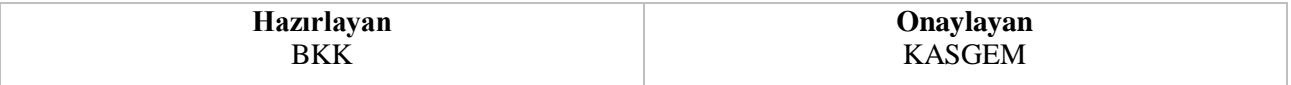

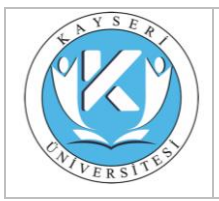

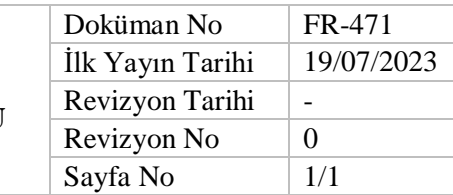

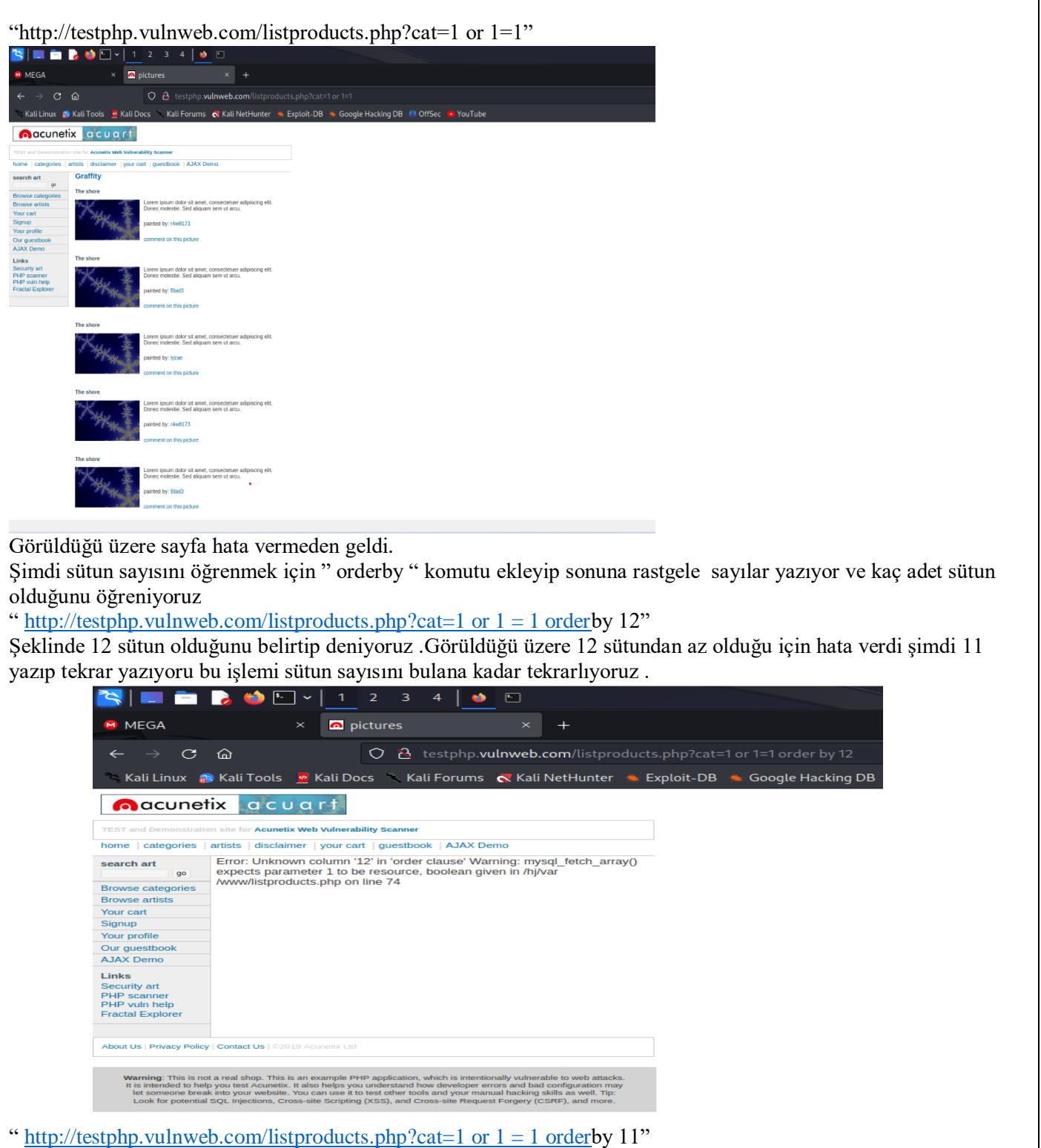

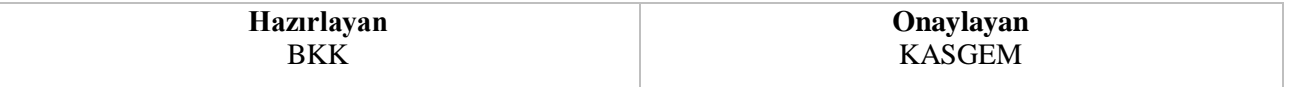

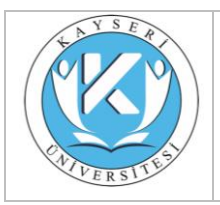

# **SİBER GÜVENLİK ARAŞTIRMA SONUCUPAYLAŞIM FORMU**

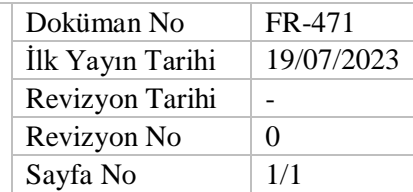

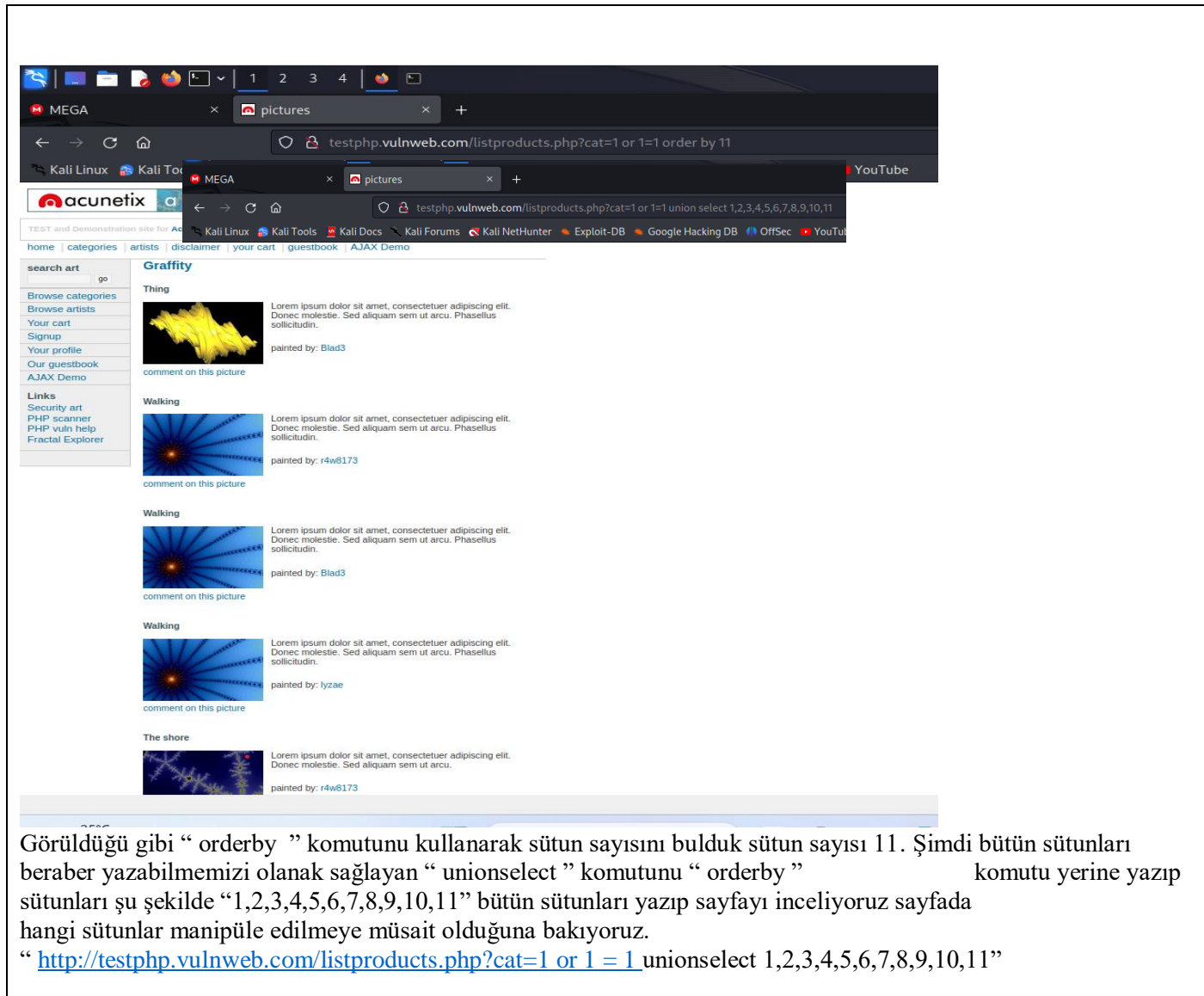

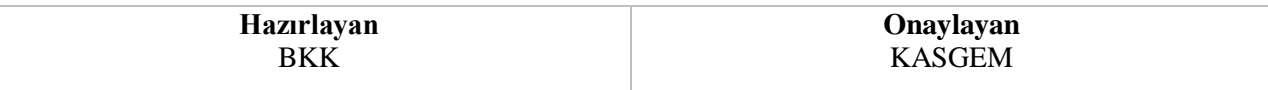

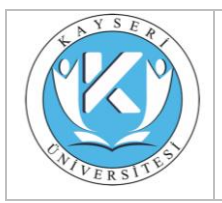

# **SİBER GÜVENLİK ARAŞTIRMA SONUCUPAYLAŞIM FORMU**

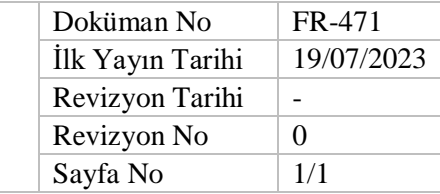

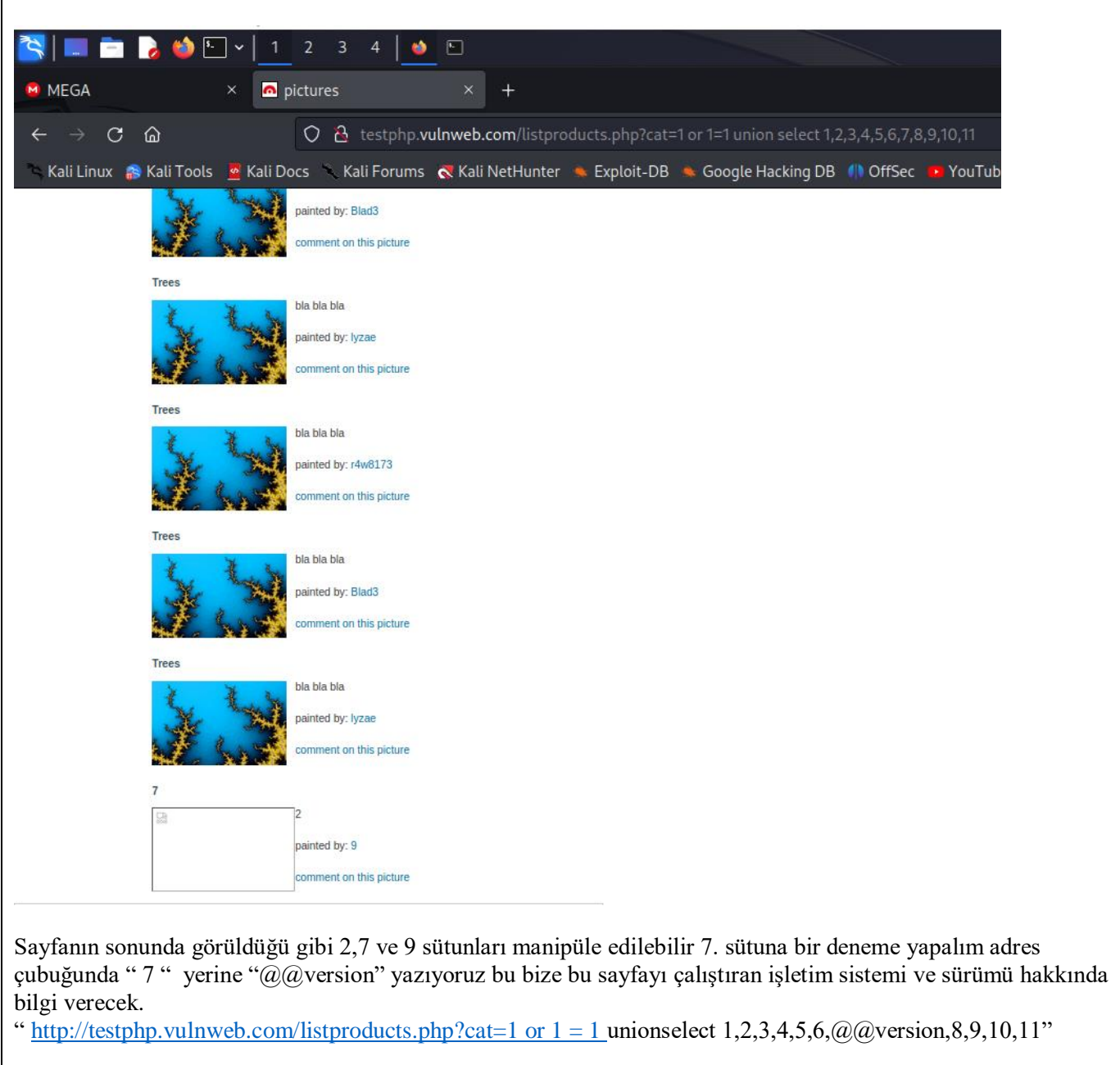

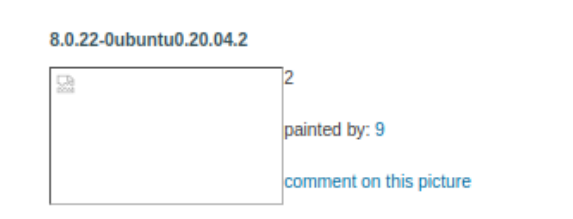

Bu sayfayı çalıştıran işletim sistemi ubuntu ve sürümü 0.20.04.2

7. sütunu manipüle etmeye devam edelim.

"@@version " yerine bize bütün sonuçları birleştirecek olan "group\_concat ()" komutunu yazıyoruz Parantez İçerisine tabloları görüntülemek için "group\_concat(table\_name)" şeklinde yazıp sorgunun sonunda bu isteğimizi belirtiyoruz "frominformation\_schema.tableswheretable\_schema=database()"

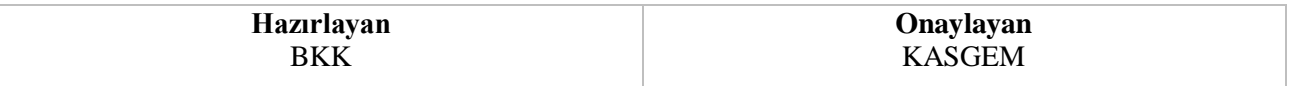

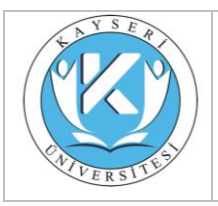

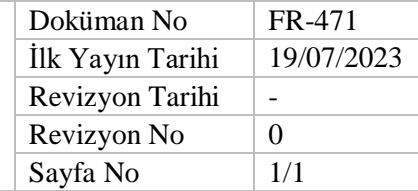

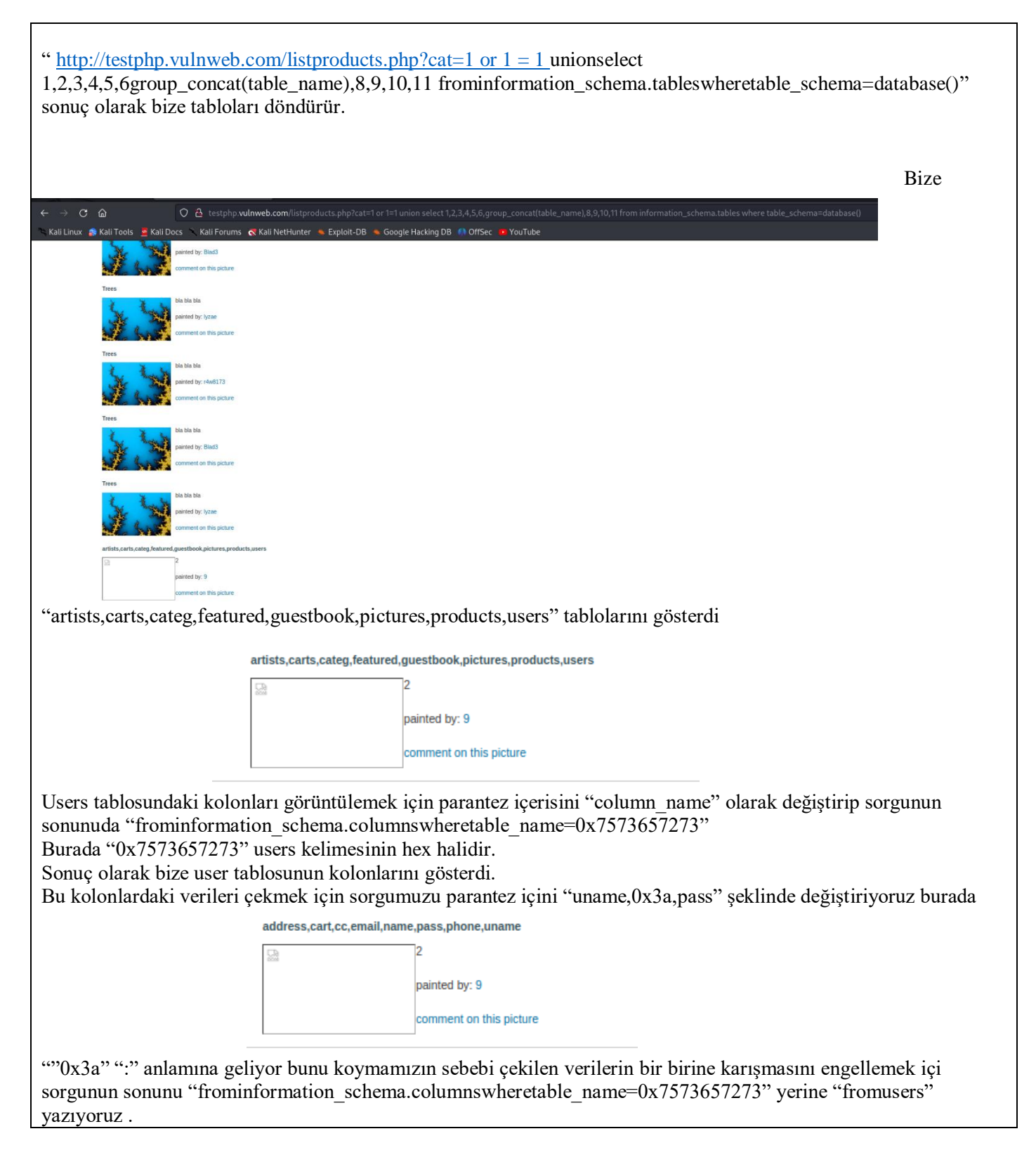

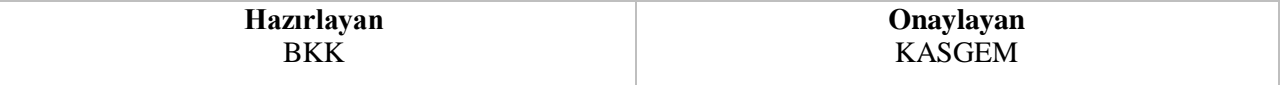

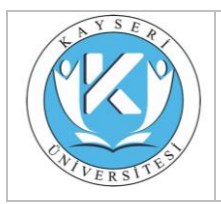

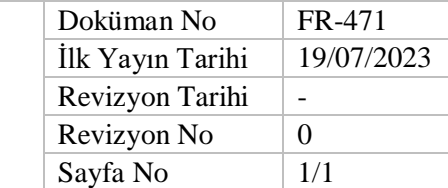

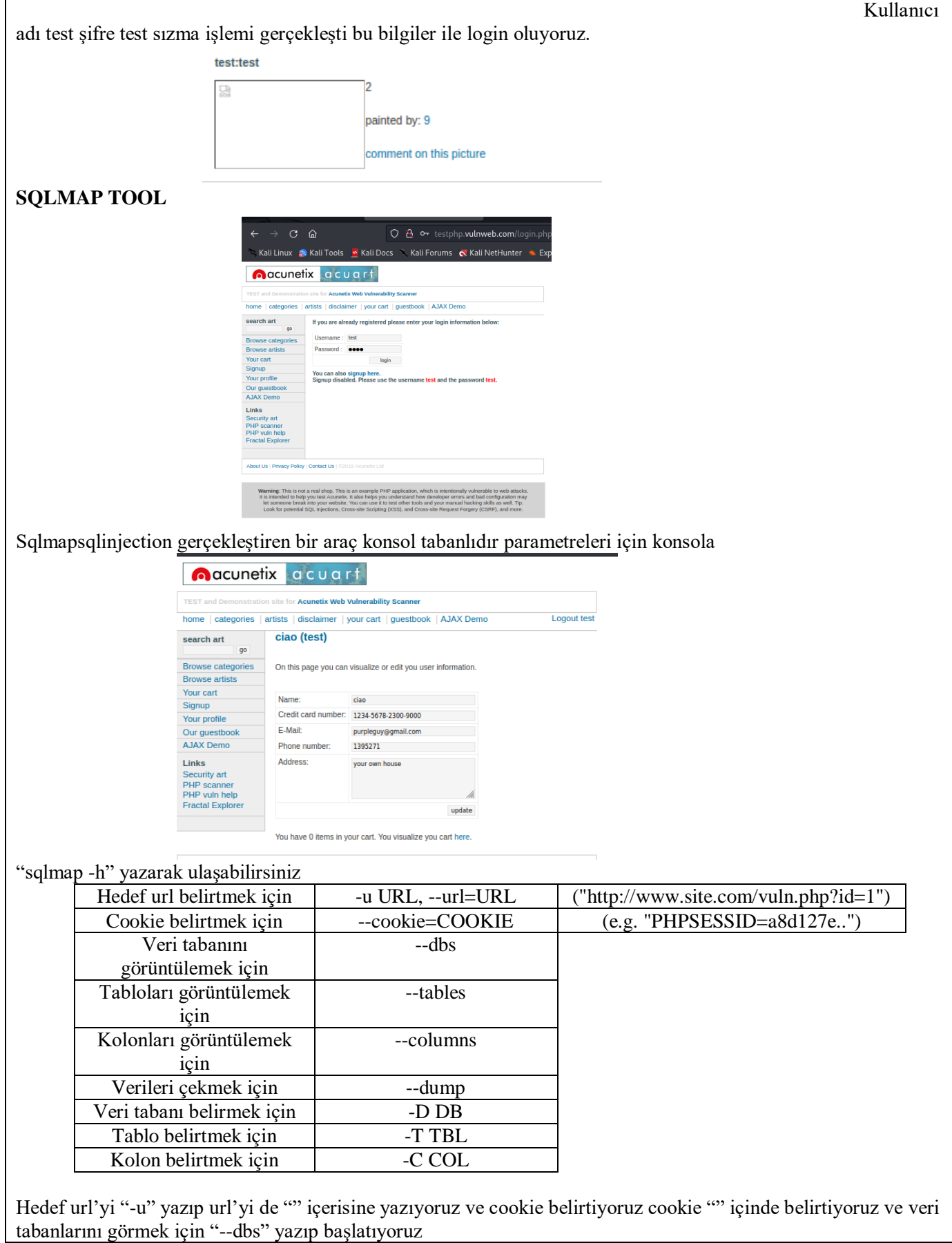

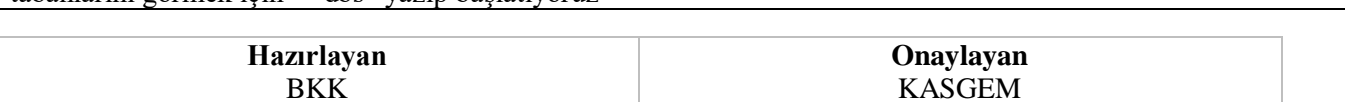

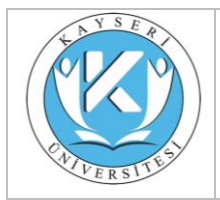

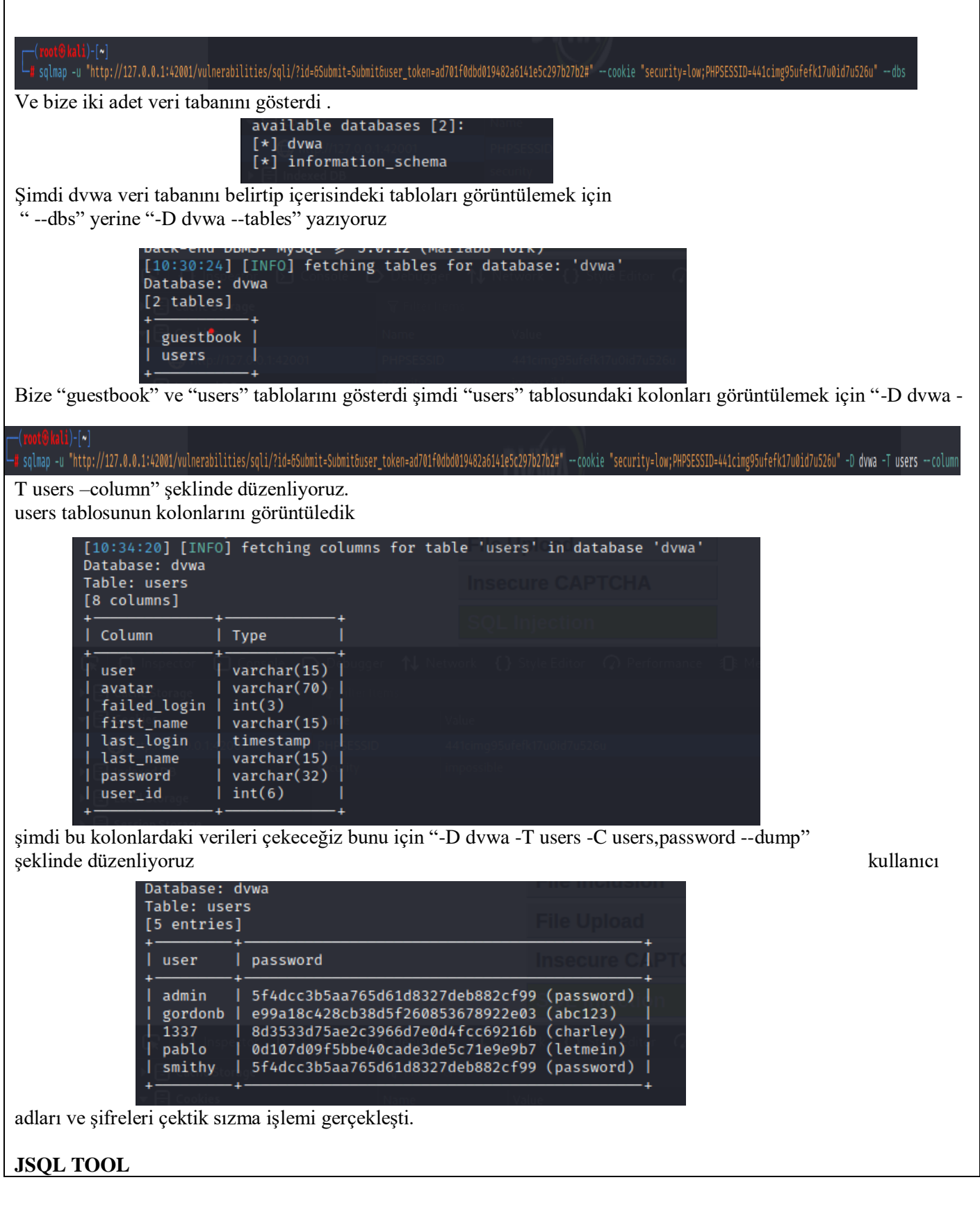

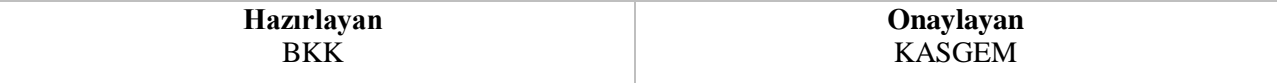

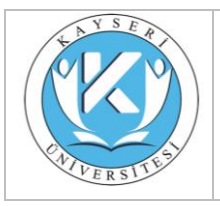

## **SİBER GÜVENLİK ARAŞTIRMA SONUCUPAYLAŞIM FORMU**

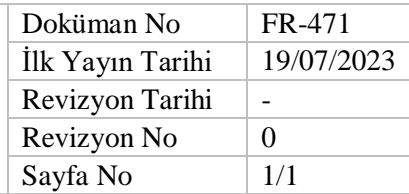

## Basit bir arayüze sahiptir

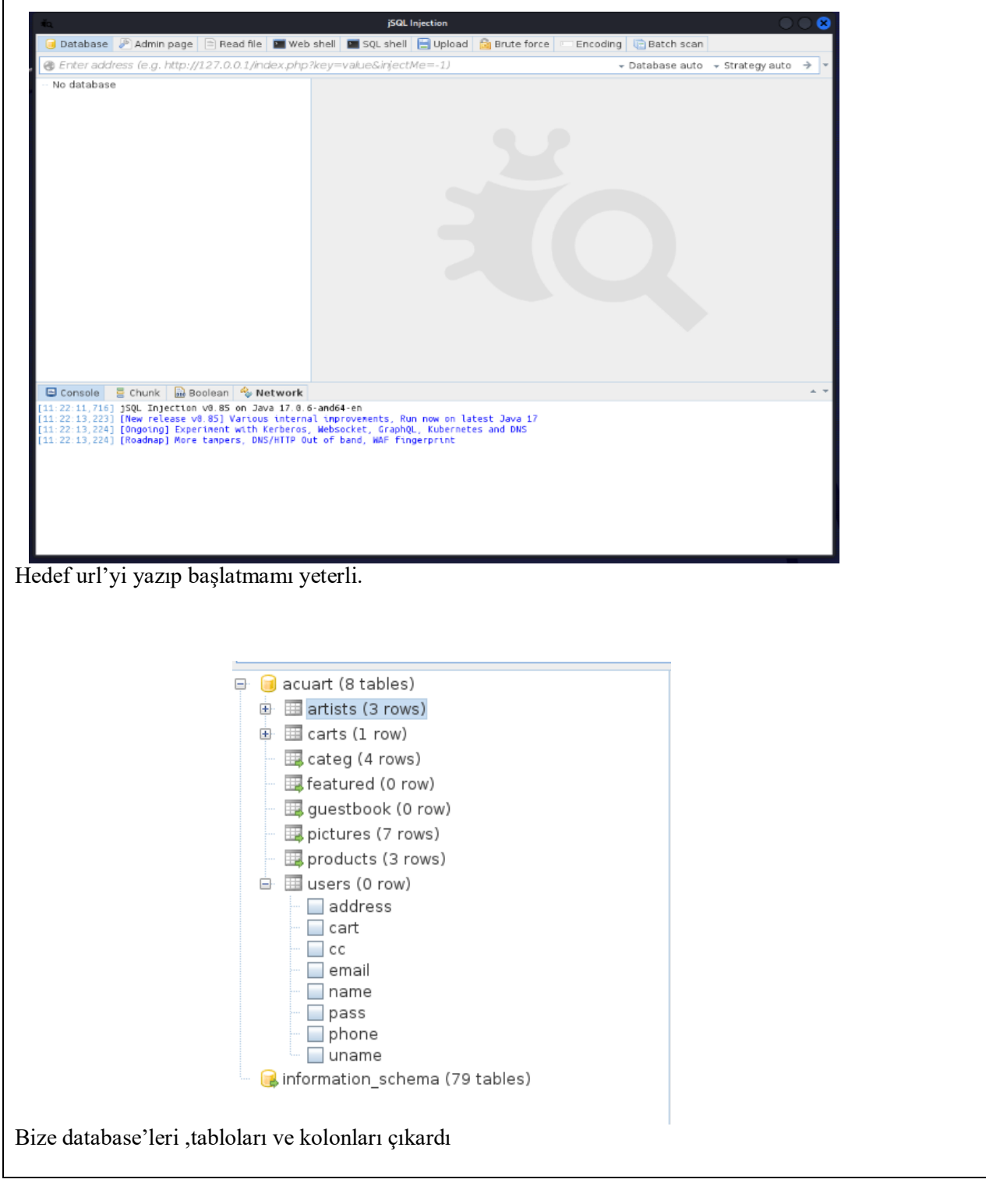

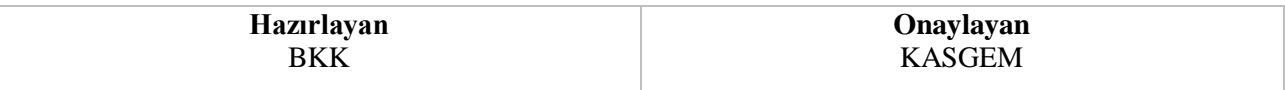

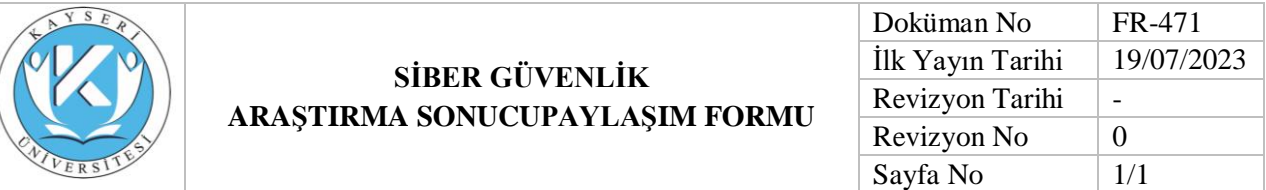

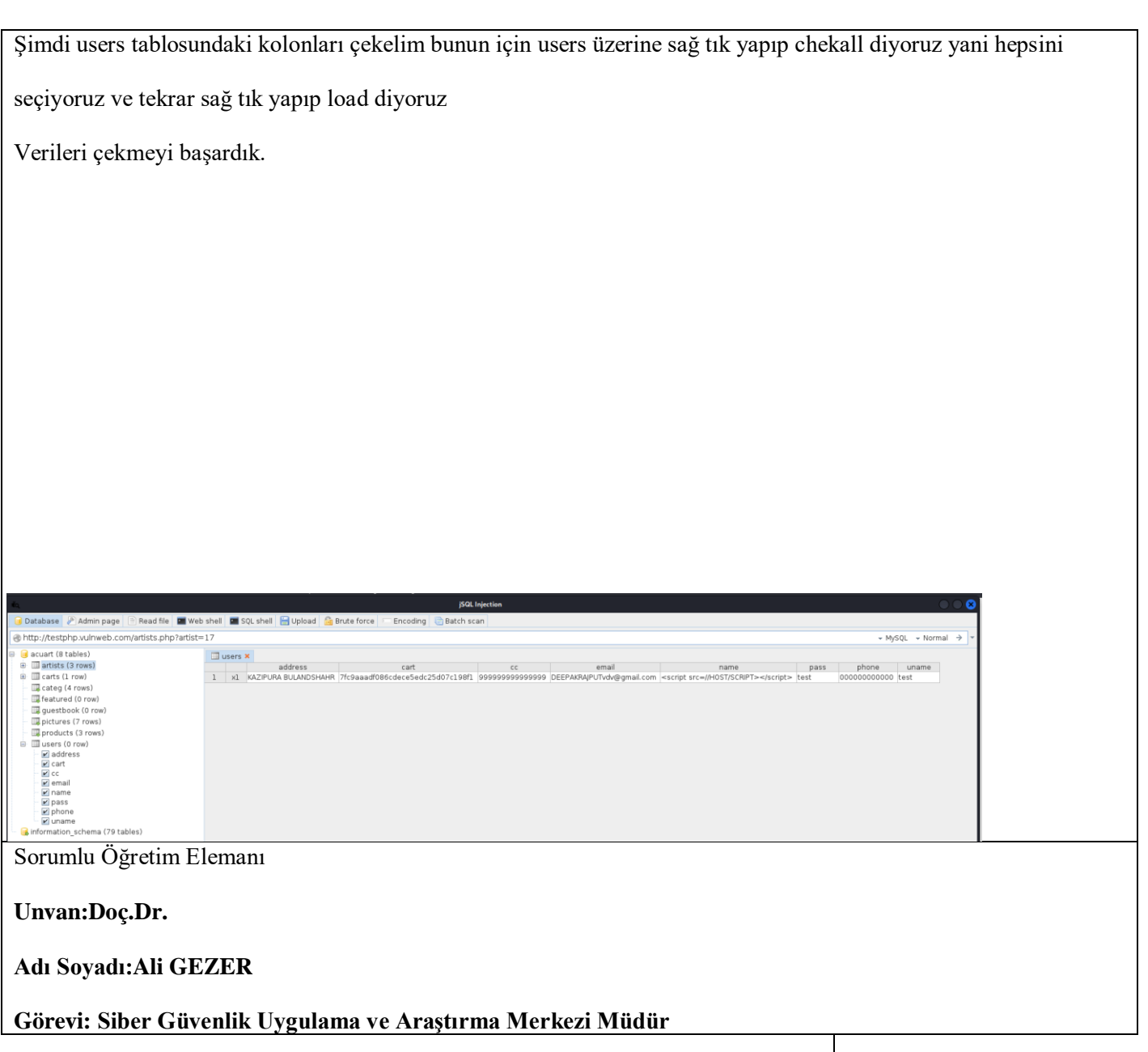

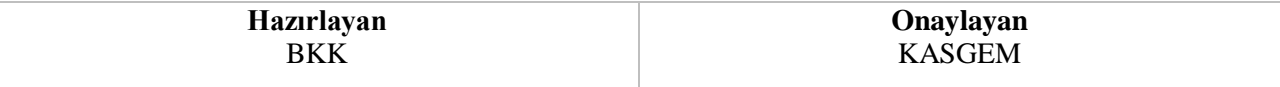